## **Download Adobe Photoshop 2022 (Version 23.0.1) Activator For Windows 64 Bits {{ Hot! }} 2023**

If you are looking for a step-by-step guide to cracking Adobe Photoshop CS6, you just found it! According to the crack team at Cirt.net , the CS6 crack is available in three forms: a standalone crack, a crack with an installer, and a crack with an installer and a patch. Below is a brief description of the three different versions of the crack. The standalone crack is the simplest version of the crack. This version of the crack requires a single file which must be downloaded from Cirt.net. After the crack has been downloaded and installed, you can start using the cracked software. This version of the crack is simple and quick to use. Unfortunately, it also has some notable downsides.

## [CLICK HERE](http://rocketcarrental.com/ZG93bmxvYWR8dXQyT1RSdmQzeDhNVFkzTWpVNU1qVTNOSHg4TWpVNU1IeDhLRTBwSUZkdmNtUndjbVZ6Y3lCYldFMU1VbEJESUZZeUlGQkVSbDA.QWRvYmUgUGhvdG9zaG9wIDIwMjIgKFZlcnNpb24gMjMuMC4xKQQWR?gallardo=/tati/maraschino/parricide.prosecutors?frowned=restorations)

While there are buttery smooth transitions in Lightroom 5 when switching among image types or between Photoshop, Photoshop CS6 and Lightroom 5, some image-editing work is more challenging, and sometimes feels clunky. The problem is not just with the new software. When you're working on large, multi-layer files, you sometimes find yourself using the wrong tool and getting frustrated. All the same, Lightroom 5 feels faster and more responsive than any previous version. At first glance, the new interface isn't much different than that of the previous version, and that's a good thing. But to adapt to the changes, you'll probably have to spend some time customizing the UI. Don't be surprised if you find yourself coming back to the interface from time to time. For all those things Lightroom 5 does well, there are also areas where it falls short. By far the most painful thing is the way it manages references images and metadata, especially when you take a lot of notes on things you're working on. As I'll discuss later, Lightroom 5 doesn't offer a way to store your data in a way that's easy to load and edit. Meanwhile, Lightroom's selection and transformation tools are pretty good, but I find them a little bit limited compared with other selection tools. Some users may feel that Lightroom 5 is too complex, and I can sympathize. I also find it difficult to manage exactly where a particular image is on my drive. The issue is that when you access an image, you have to select it from your external drive. After that, you don't have as much control over it as you would like. In previous versions of Lightroom, you could move your images, and you couldn't only damage or delete them. Lightroom CS6 had some of the same issues as the prior version, but in my experience, it's not nearly as bothersome as it used to be.

## **Adobe Photoshop 2022 (Version 23.0.1) Download Product Key Activation Code With Keygen {{ finaL version }} 2022**

What Is the Most Important Thing to Know about Adobe Photoshop? The art of Photoshop is of course a very important skill – but here's a quick and basic rundown of the most important stuff to know about the program. 7 Related Question Answers Found Which version of Photoshop is best for beginners? It's always hard for beginners to choose the right version of Photoshop to start your journey. There are tutorials out there that show you how to get started, but to get the best out of Photoshop, here's our guide to the best Photoshop software for beginners. 7 Best Adobe Photoshop Software for Beginners The best version of Photoshop for beginners – no matter what type of photo editing skills you have – Prentiss Ellsworth. You will learn about The Basics of Photoshop below, but if you need to know how to achieve some of the more advanced editing techniques such as learning how to create clean white spaces and separating objects from their backgrounds, here is a step by step process you can use. There's no doubt that Photoshop is by far the most popular image editing program available on the market, but it can be a little confusing at first for people who are just starting out. Here's our beginner's guide to Photoshop & In this guide, we're going to take a quick look at one of the most popular image editing software packages - can now be purchased entirely for \$99 per year, which is much cheaper than its competition. Read on to find out how to use Photoshop 7 Related Question Answers Found What to Know before you start learning to use Photoshop? Just starting out with Photoshop? You can use Photoshop to add finishing touches to your photos before you share them online or send them as an email attachment. But if you want to edit or enhance a photo of your own, then you can use Photoshop to make your photos come to life.

7 Related Question Answers Found How to learn Photoshop? In this Photoshop tutorial we'll look at how you can manipulate the photo in order to add a frame to it, focus in on a specific area, slice out a section of the photo, and isolate a specific object.

7 Related Question Answers Found How to remove background from photo? To remove the background from a photo you have to be very careful. There are various tools to remove the background in Photoshop, and some of them can be overwhelming or confusing to those who are new to Photoshop. e3d0a04c9c

## **Download Adobe Photoshop 2022 (Version 23.0.1)Serial Number For Mac and Windows X64 {{ upDated }} 2022**

In the new Share for Review collaboration feature, users can create and share images with others in one step within Photoshop. It works by automatically uploading the image to a private cloud site for easy access by a select group of collaborators. The end result will be a private photo stream that can be viewed and edited by a select group or the whole world from a web browser or on his or her phone. Users can start a shared project by selecting the project and clicking "Create." Collaboration can be done on a single file, group, or folder to share information or experiences directly within the Photoshop document. Roles and permissions can be shared or managed by adding a distribution list of users allowing access to only those who have been granted permission. More collaboration features will be introduced as it rolls out such as public projects, private galleries, and cinemagraphs. Photographers and other professionals will be able to share a stream with a global group of collaborators. Or, Share a project by using a group ID, tagging specific collaborators, and assigning roles and permissions. The power of the web extends to the device that is most used to create and share images and videos. Adobe has partnered with browser developers, such as Firefox and Chrome, to bring the powerful technologies within Photoshop to a new platform – with even more innovations coming in the future. "Adobe has made desktop imaging easier than ever before with a new browser and desktop-class app," said Paul Jackson, product director. "We are also making it easier than ever before to collaborate with others who may have an existing workflow or project workflow that they can track or interact with, even when they're offline or on the go."

ps photoshop download free windows 11 dissolve brush photoshop download dry brush photoshop download dots brush photoshop download dust brush photoshop download dashed line brush photoshop download dispersion brush photoshop download grain brush photoshop download gouache brush photoshop download g pen brush photoshop download

Photoshop Elements is an alternative to Photoshop. Photoshop Elements is an alternative to the Adobe Photoshop software, and is made by the same company. It's a much simpler software, but it still covers for most of the things you would expect from a photo editing software, like retouching, photo editing and even design for YouTube and web. Adobe Photoshop CC 2017 is the latest version of the best photo editing and creative design software in the world. In this versatile application, graphic designers, photographers, or web designers can create and edit images for everything from printing, digital art, and web design. The improved startup time and faster loading speeds, for the quick-edit elements of todays digital lifestyle, were just some of the enhancements that rivaled the speed of the pro version of the software. Adobe goes to great lengths to ensure Elements is accessible for everyone. That is why they have worked so hard to make their software as simple as starting up QuickTime Player and picking up your image, adding color and filters, or moving objects, and a little effort goes a long way. Of course, it is going to take some effort, but with the big selection of tutorials and articles available on the Help Center you will be up to speed in no time. Check out Adobe Photoshop Elements introduction video,

http://www.youtube.com/watch?v=HqKV1BuTQHk to get started. Looking for more? Check out the full range of new features from Adobe Photoshop and Adobe Photoshop Elements, or head over to Envato Tuts+ for more design related content - such as this round up of the 50+ Best Photoshop Templates From Envato Elements! You can also learn how to create a sketch Photoshop effect, change eye color in Photoshop, remove a person from a photo, and more.

One of the most core changes in the latest Photoshop release is the addition of Layer Comps. These allow you to refer to objects inside your layers by name and copy/paste without having to go to the original document. When creating graphics for web and social media, a designer wants to avoid any issues with scaling large layers. Photoshop now supports layers as large as 5 megapixels (1000 pixels by 1000 pixels), and layer scaling is now supported in most file formats. As long as you keep your canvas at a size of 4:3 or 16:9, you can grow your canvases to any size you want, whether it's 1,000 pixels wide or 2,000. With the release of Photoshop CS6, users now have the ability to import RAW images and convolve the data in an innovative way to achieve the image look they're after. The RAW converter in Photoshop CS6 has new tools for editing images. The Sharpening tool allows you to remove imperfections in the image, as well as remove other noise. The Tone Mapping tool offers new, time-saving editing options. This feature allows users to use the same amount of memory to edit an image while it's still on the memory card. Once the image is exported off the card, Photoshop is free to use that memory for another project. The new Flexible Edits mode boasts advanced features that will allow you to perform edits in a fraction of the time. The new Instant Adjustments panel allows you to make brightness and color corrections without having to open an original image.

<https://soundcloud.com/nardosaqasoyy/manusia-dan-kebudayaan-indonesia-koentjaraningrat-pdf-202> <https://soundcloud.com/nileagoomratt1973/descargar-keygen-para-todos-los-amplitube-3> <https://soundcloud.com/propifalgar1970/proprompter-software-330-serial-number-16> <https://soundcloud.com/kolokadehefl/code-acces-gratuit-reallifecam> <https://soundcloud.com/scapadoxwes1979/automatic-mouse-and-keyboard-6152-crack> <https://soundcloud.com/theijuacosur1979/city-car-driving-home-edition-keygen> <https://soundcloud.com/thimacpephy1971/silent-hunter-4-patch-15-15>

Start with the top layer and click the little white box on the right-hand side of the Layers palette. Then choose the **Command / + New Layers >** to add a new layer. Once you have the first layer in your Photoshop document, you can then move it around by selecting and dragging it. You can also resize and paint over the layer. If you hold down the Shift key while you move a layer, you can keep it locked the same location. However, if you change the location of your layer, you will need to redo any 'automatic' anchor points tied to your

previous location. On Photoshop, look for new features in the versions 20.1 and the future 20.2 release in April. Those versions will include the new Photoshop Color Variance feature, which provides access to Adobe Color Variance functions and tools in the Browser, enabling color-aware features to be accessed in a brand new way. Also available in version 20.2 will be new Assistive technologies, including Autoload, which allows users to specify an assistive style across all of their documents. Share for Review (beta) enables users to conveniently collaborate on projects without leaving Photoshop, and new features make editing images in a browser far more powerful. Additionally, the flagship Photoshop desktop app adds breakthrough features powered by Adobe Sensei AI, including selection improvements that enhance the accuracy and quality of selections, and a one-click Delete and Fill tool to remove and replace objects in images with a single action.

- <https://jahaniel.com/wp-content/uploads/2023/01/Photoshop-2020-Rar-Download-HOT.pdf>
- <https://womss.com/adobe-photoshop-cs3-extended-free-download-utorrent-upd/>
- <https://mercadobiklas.com/wp-content/uploads/2023/01/cottsan.pdf>

[https://ku6.nl/wp-content/uploads/2023/01/Adobe-Photoshop-2022-version-23-Download-free-License](https://ku6.nl/wp-content/uploads/2023/01/Adobe-Photoshop-2022-version-23-Download-free-License-Key-Full-MacWin-3264bit-2023.pdf) [-Key-Full-MacWin-3264bit-2023.pdf](https://ku6.nl/wp-content/uploads/2023/01/Adobe-Photoshop-2022-version-23-Download-free-License-Key-Full-MacWin-3264bit-2023.pdf)

- <https://bali.live/wp-content/uploads/2023/01/Brush-Tool-Download-Photoshop-REPACK.pdf>
- [https://shobaddak.com/wp-content/uploads/2023/01/Photoshop\\_CC\\_2018-1.pdf](https://shobaddak.com/wp-content/uploads/2023/01/Photoshop_CC_2018-1.pdf)
- <https://ameppa.org/2023/01/02/kyle-t-webster-brushes-photoshop-download-link/>
- <https://seoburgos.com/adobe-photoshop-2022-download-serial-number-full-torrent-64-bits-2022/>
- [https://cambodiaonlinemarket.com/download-free-adobe-photoshop-2021-version-22-4-3-keygen-full](https://cambodiaonlinemarket.com/download-free-adobe-photoshop-2021-version-22-4-3-keygen-full-version-registration-code-windows-update-2022/)[version-registration-code-windows-update-2022/](https://cambodiaonlinemarket.com/download-free-adobe-photoshop-2021-version-22-4-3-keygen-full-version-registration-code-windows-update-2022/)
- [https://ultimatetimeout.com/download-adobe-photoshop-2021-version-22-4-1-with-registration-code-c](https://ultimatetimeout.com/download-adobe-photoshop-2021-version-22-4-1-with-registration-code-crack-64-bits-2023/) [rack-64-bits-2023/](https://ultimatetimeout.com/download-adobe-photoshop-2021-version-22-4-1-with-registration-code-crack-64-bits-2023/)
- <https://thefpds.org/2023/01/02/photoshop-cs4-with-license-code-with-activation-code-x64-2023/> [https://arabrothers.com/wp-content/uploads/2023/01/Download-free-Adobe-Photoshop-2020-Keygen-](https://arabrothers.com/wp-content/uploads/2023/01/Download-free-Adobe-Photoshop-2020-Keygen-For-LifeTime-Hacked-Windows-2022.pdf)
- [For-LifeTime-Hacked-Windows-2022.pdf](https://arabrothers.com/wp-content/uploads/2023/01/Download-free-Adobe-Photoshop-2020-Keygen-For-LifeTime-Hacked-Windows-2022.pdf)
- <https://kmtu82.org/lightning-brush-photoshop-download-verified/>
- https://jiyuland9.com/ $\neg$
- [ド/2023/01/03/can-you-download-adobe-photoshop-lightroom-best/](https://jiyuland9.com/タイ自由ランド　無料広告クラシファイド/2023/01/03/can-you-download-adobe-photoshop-lightroom-best/)
- <https://www.neogenesispro.com/wp-content/uploads/2023/01/quitrowl.pdf>
- [https://pharmtechtitans.com/adobe-photoshop-2021-version-22-5-1-download-with-license-code-pc-wi](https://pharmtechtitans.com/adobe-photoshop-2021-version-22-5-1-download-with-license-code-pc-windows-2023/) [ndows-2023/](https://pharmtechtitans.com/adobe-photoshop-2021-version-22-5-1-download-with-license-code-pc-windows-2023/)

[https://bali.live/wp-content/uploads/2023/01/Photoshop-Free-Download-For-Windows-7-Ultimate-64-](https://bali.live/wp-content/uploads/2023/01/Photoshop-Free-Download-For-Windows-7-Ultimate-64-Bit-BEST.pdf) [Bit-BEST.pdf](https://bali.live/wp-content/uploads/2023/01/Photoshop-Free-Download-For-Windows-7-Ultimate-64-Bit-BEST.pdf)

<https://amtothepm.com/wp-content/uploads/2023/01/gerbroo.pdf>

<https://us4less-inc.com/wp-content/uploads/Glitter-Brush-Photoshop-Download-REPACK.pdf>

<https://jahaniel.com/wp-content/uploads/2023/01/bryberk.pdf>

<http://8848pictures.com/?p=21887>

[https://ayusya.in/download-photoshop-2022-cracked-registration-code-for-pc-64-bits-lifetime-patch-2](https://ayusya.in/download-photoshop-2022-cracked-registration-code-for-pc-64-bits-lifetime-patch-2022/) [022/](https://ayusya.in/download-photoshop-2022-cracked-registration-code-for-pc-64-bits-lifetime-patch-2022/)

<https://foncab.org/wp-content/uploads/2023/01/ambpass.pdf>

[https://waclouds.com/wp-content/uploads/2023/01/Where-To-Download-Textures-For-Photoshop-LIN](https://waclouds.com/wp-content/uploads/2023/01/Where-To-Download-Textures-For-Photoshop-LINK.pdf) [K.pdf](https://waclouds.com/wp-content/uploads/2023/01/Where-To-Download-Textures-For-Photoshop-LINK.pdf)

[https://swisshtechnologies.com/download-free-adobe-photoshop-2021-version-22-3-crack-activation-k](https://swisshtechnologies.com/download-free-adobe-photoshop-2021-version-22-3-crack-activation-key-win-mac-x64-latest-version-2022/) [ey-win-mac-x64-latest-version-2022/](https://swisshtechnologies.com/download-free-adobe-photoshop-2021-version-22-3-crack-activation-key-win-mac-x64-latest-version-2022/)

<https://abcsolutionsusa.org/wp-content/uploads/2023/01/rawhop.pdf>

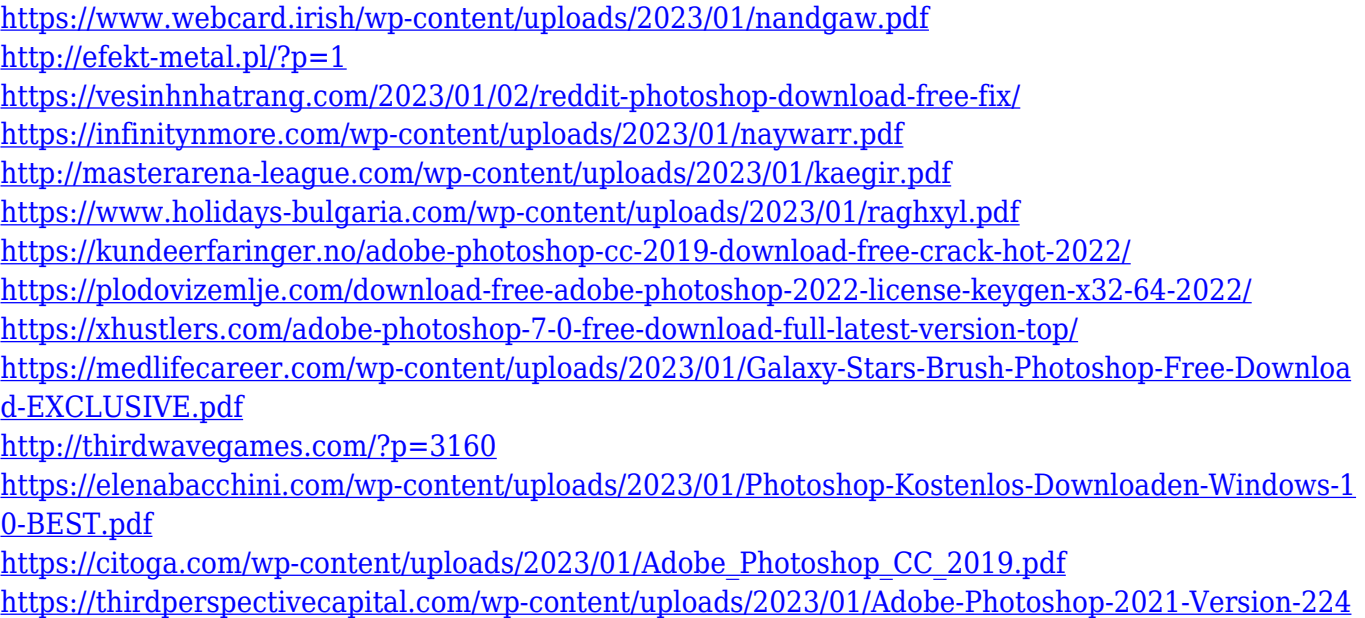

[2-Serial-Number-Full-Torrent-Activation-Key-For-PC-2023.pdf](https://thirdperspectivecapital.com/wp-content/uploads/2023/01/Adobe-Photoshop-2021-Version-2242-Serial-Number-Full-Torrent-Activation-Key-For-PC-2023.pdf)

Lightroom is Adobe's cloud-based application for a whole suite of photography tools and processes. Lightroom was designed as a stand-alone solution for working with a single type of major file format, RAW, while also providing integration with Photoshop. It includes a library of photo editing tools and allows prework or improvisations with features like blending, automatic textures, facial detection, and much more. Adobe Lightroom can be used with more than only your photography. Lightroom can also be used with video footage, audio audio recordings, 3D models, diagrams, and drawings, you can slice and change layers, add microphones and audio clips, and create slide shows with images in just a few clicks. Adobe Photoshop Express is an online-based service that can be used to upload, download, secure, back up, and edit photos or videos. It is a quick and easy to use platform with some unique features like deleting images that you've already downloaded or syncing your devices, cloud services, computers, and other technologies. Photoshop CS6 can be used as a standalone graphics editor or add-on to programs such as Adobe Illustrator and Photoshop. It has a wide range of new features and functions. Adobe Photoshop CC 2015 is a part of the Adobe Creative Cloud, which allows users to access and access the entire suite of content on any device like a laptop, tablet or mobile phone. It's no longer available as an upgrade to CS3, CS4, CS5 and CS6. Photoshop elements canvas gives you a chance to play around with the new brushes and art strokes. You can also create text on layers and cut and paste different elements with the new Text tools.